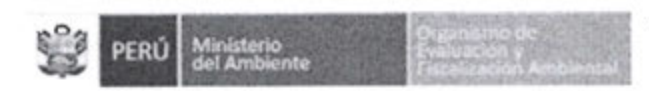

## **INFORME TECNICO PREVIO DE EVALUACIÓN DE SOFTWARE N°OL 42015-OEFA/OTI**

## **1. Nombre del área**

Oficina de Tecnologías de la Información.

## **2. Nombre y cargo de los responsables de la evaluación**

Johanna Paola Pinto Barreda Jefe (e) de la Oficina de Tecnologías de la Información

Gonzalo Gustavo Zapata Talledo Especialista en Infraestructura y Comunicaciones

**3. Fecha** 

13 de julio de 2015

### **4. Justificación**

El Organismo de Evaluación y Fiscalización Ambiental (OEFA) requiere adquirir herramientas de software para la automatización de las pruebas funcionales, la automatización de las pruebas de rendimiento (concurrencia, carga y stress) y la virtualización de servicios durante el ciclo de vida de las pruebas de software con el objetivo de verificar, validar, medir y mejorar la calidad de los productos software que se desarrollan en la institución antes de su puesta en marcha.

### **5. Alternativas**

Los productos a ser evaluados son:

- Rational Performance Tester
- **Test Manager**
- **Jmeter**

### **6. Análisis comparativo técnico**

Se realizó aplicando la parte 3 de la Guía de Evaluación de Software, aprobada por Resolución Ministerial N°139-2004-PCM:

- a) Propósito de la Evaluación
	- Seleccionar la herramienta para prueba de software más adecuada para las necesidades del OEFA.

1 **BAD** 

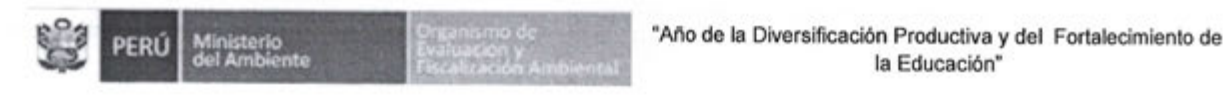

la Educación"

- b) Identificar el tipo de producto
	- Herramienta para prueba de software
- e) Especificación del Modelo de Calidad
	- Se aplicará el Modelo de Calidad de Software descrito en la Guía de evaluación de Software aprobado por RM N°139-2004-PCM
- d) Selección de Métricas

Las métricas fueron seleccionadas en base al análisis de la información técnica de los productos señalados en el punto " 5. Alternativas ":

- Rational Performance Tester
- **Test Manager**
- Jmeter

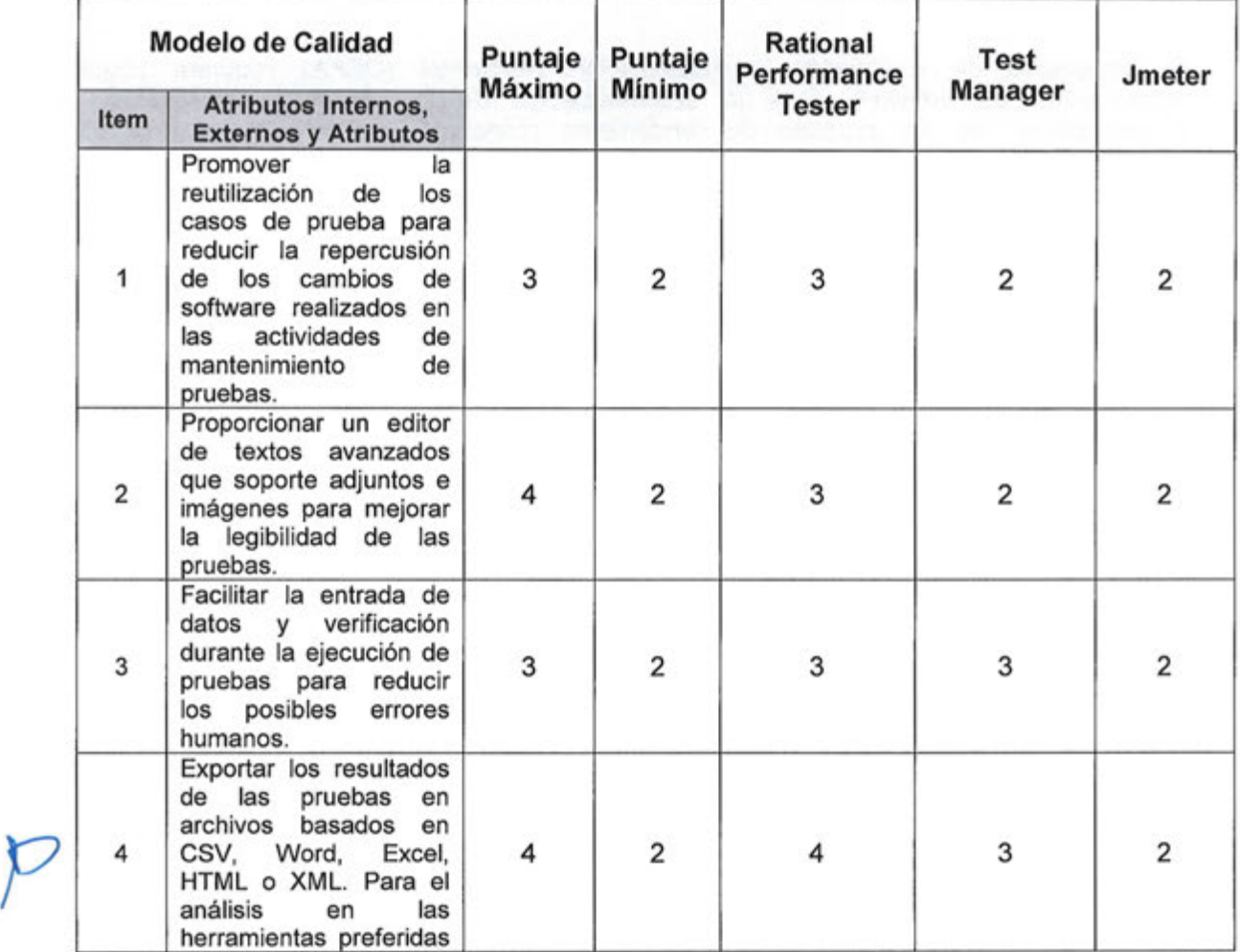

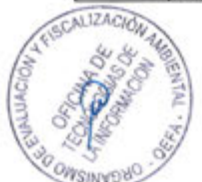

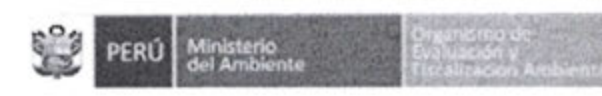

o.

a

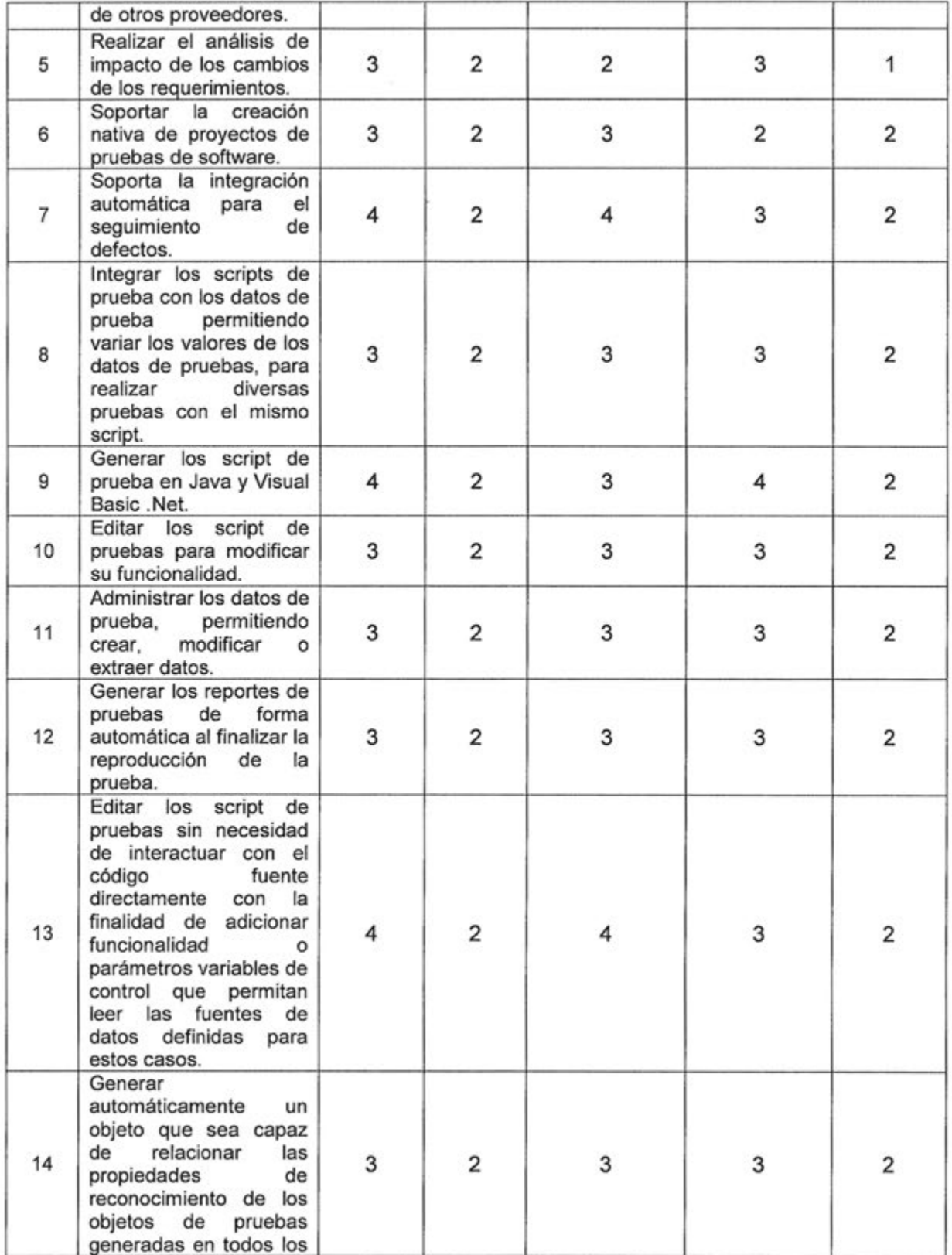

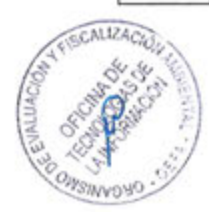

 $\angle$ 

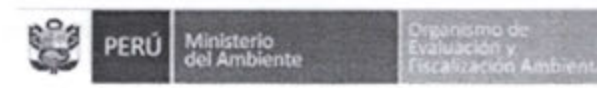

#### "Año de la Diversificación Productiva y del Fortalecimiento de la Educación"

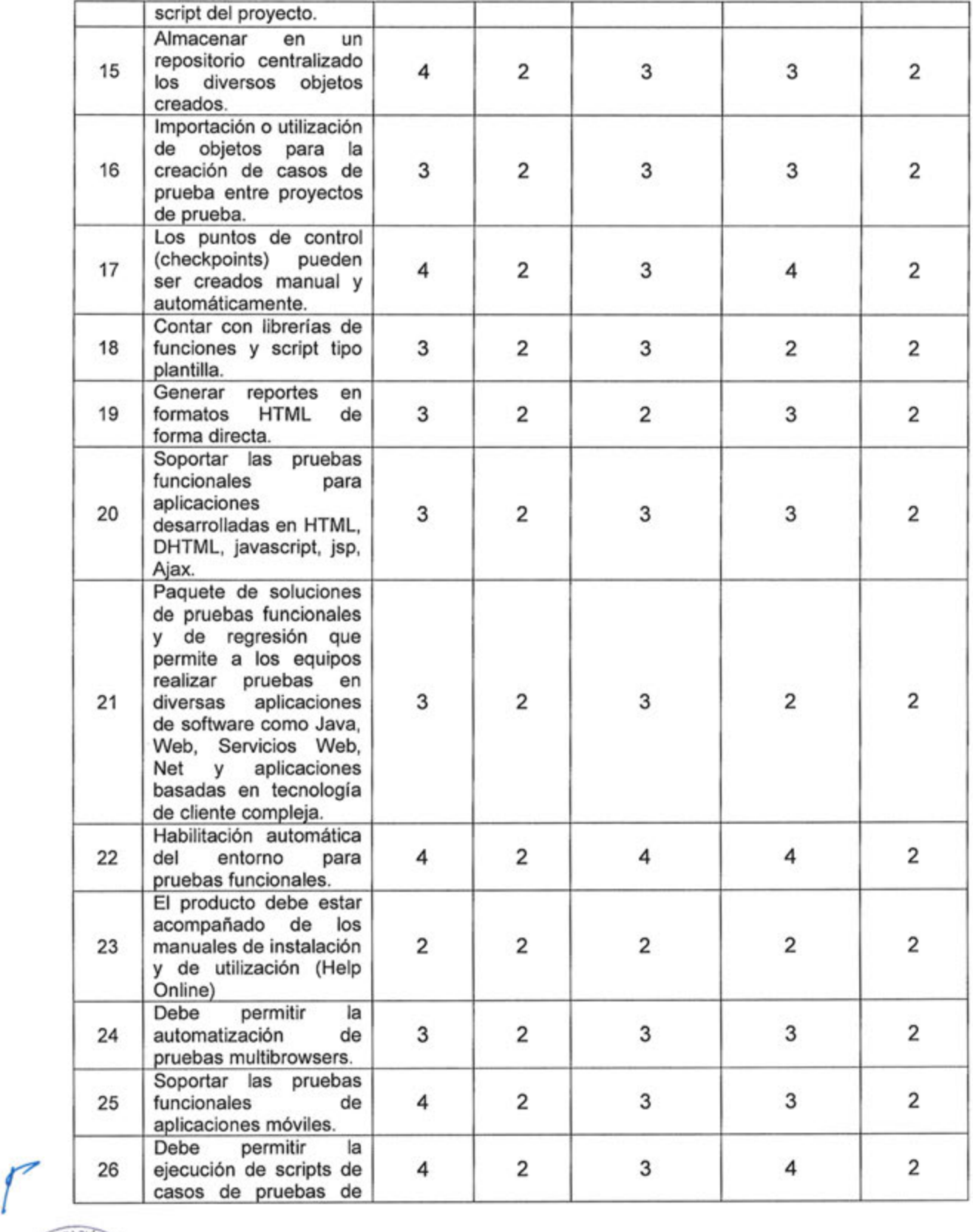

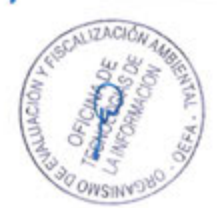

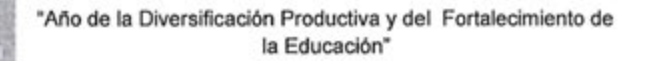

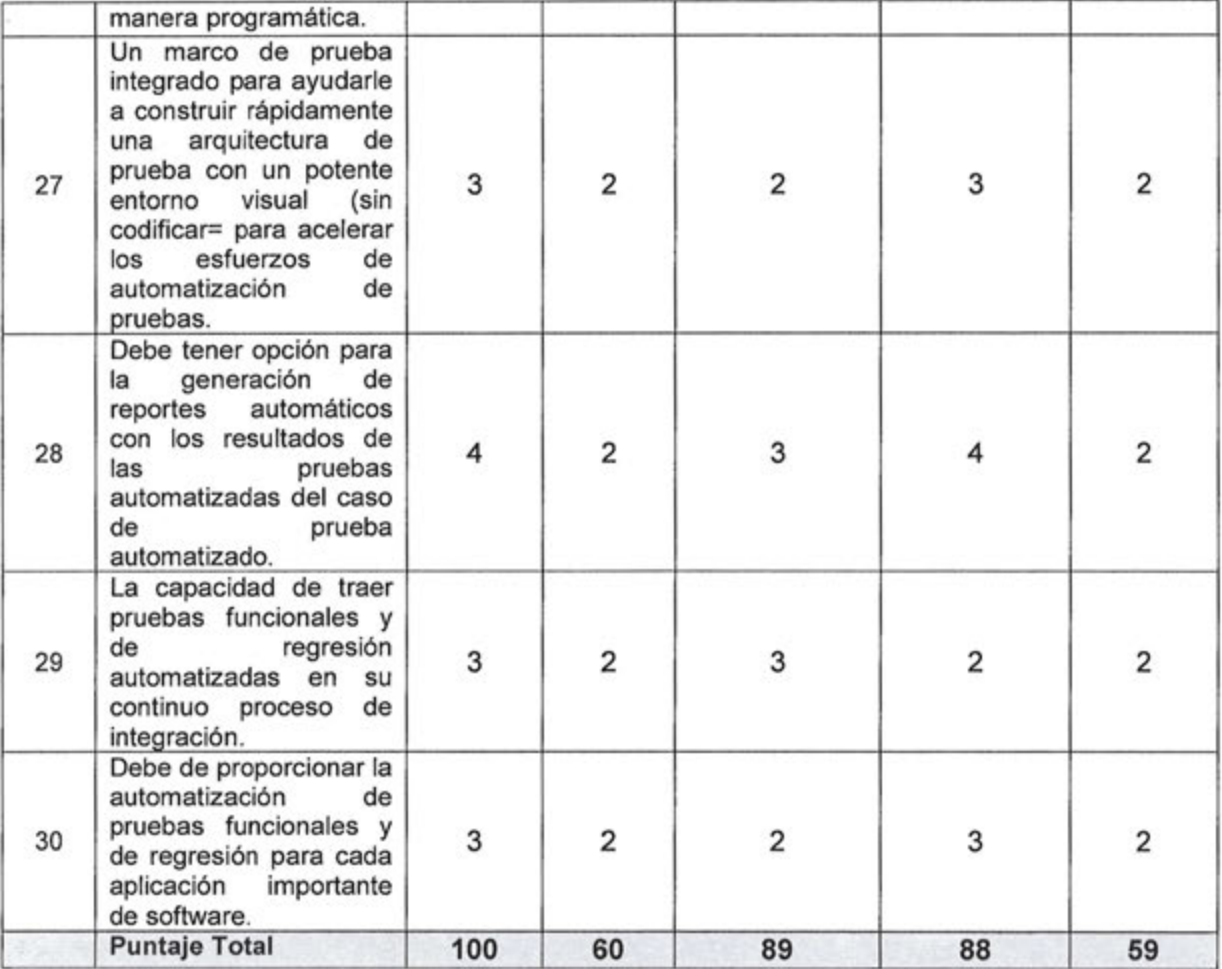

# **7. Análisis Comparativo Costo - Beneficio**

## 7.1. Costo

En función de poder evaluar el costo de la herramienta para prueba de software, se ha elaborado el siguiente cuadro, en el cual se detalla el costo aproximado de las soluciones:

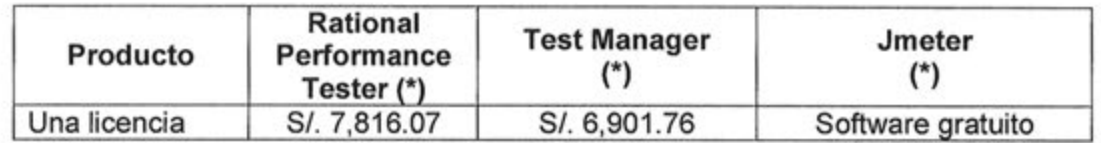

(\*) El costo se ha determinado en base a información referencial.

# **7.2. Beneficio**

La herramienta para prueba de software, es una herramienta que permitirá a los analistas de calidad de la Oficina de Tecnologías de Información del OEFA mejorar las actividades de

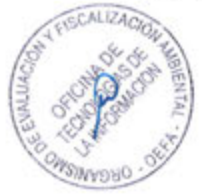

 $\int$ 

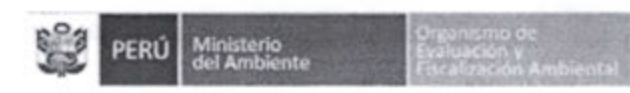

prueba de los sistemas de información existentes o nuevos. Esto se verá reflejado en mejoras en la calidad de los sistemas de información institucionales.

## **8. Conclusiones**

Se determinaron los atributos o características técnicas mínimas de la herramienta para prueba de software, estableciéndose una valoración cuantitativa de cada característica.

Luego de realizar la evaluación técnica comparativa de las alternativas planteadas en el presente informe, el software que obtuvo mayor puntaje fue Rational Performance Tester, calificando 89 sobre 100 puntos, cumpliendo con las necesidades de la Institución.

El software Test Manager obtuvo un puntaje promedio de 88 sobre 100 puntos, cumpliendo con las necesidades de la Institución.

El software Jmeter obtuvo un puntaje promedio de 59 sobre 100 puntos, pero no obtuvo puntaje aprobatorio en una de las métricas, por lo que, en concordancia con el numeral 3.5 de la Guía Técnica sobre Evaluación de Software en la Administración Publica, se rechaza este software por considerar que no cumple con las necesidades de la institución.

Luego de haber aplicado la Guía de Evaluación de Software se ha llegado a la conclusión de que los software Rational Performance Tester y Test Manager son adecuados para cubrir las necesidades de la Oficina de Tecnologías de Información del OEFA.

**9. Firmas** 

RESPONSABLE DE LA EVALUACIÓN Gonzalo Gustavo Zapata Talledo Especialista en Infraestructura y Comunicaciones

JEFE DEL AREA USUARIA Johanna Paola Pinto Barreda Jefe (e) de la Oficina de Tecnología de Información